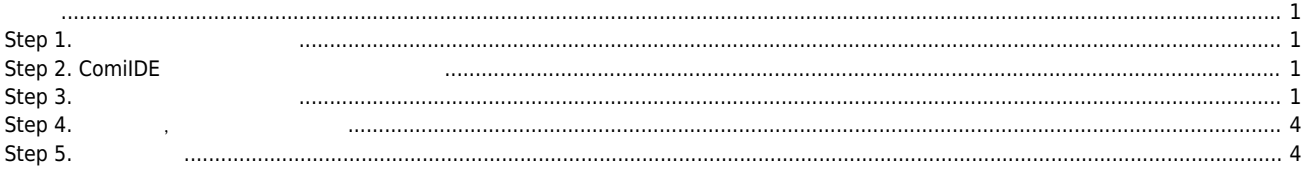

<span id="page-1-0"></span>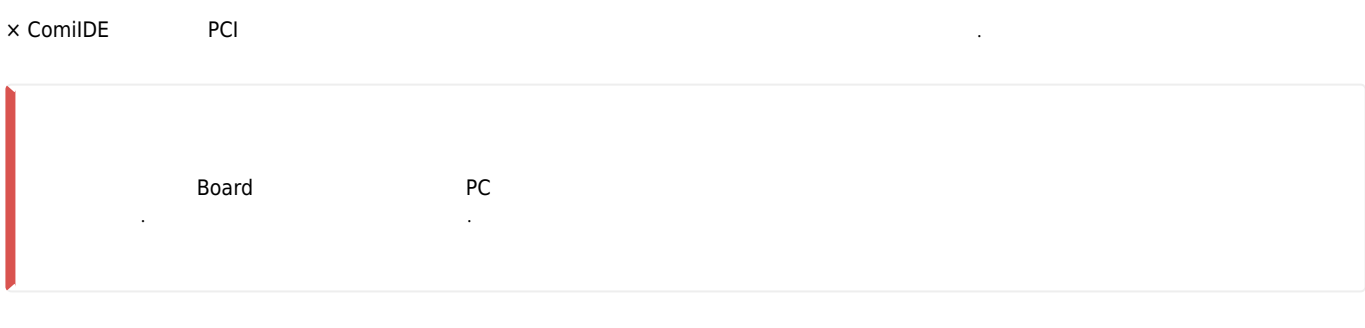

<span id="page-1-1"></span>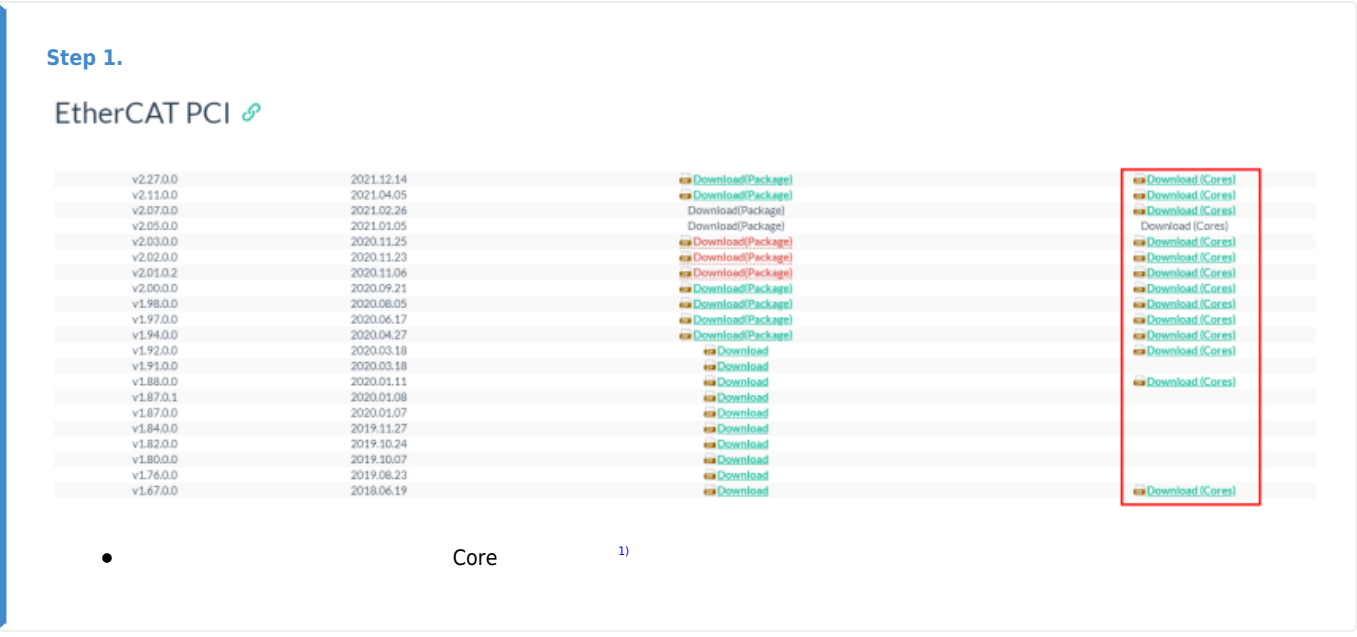

<span id="page-1-2"></span>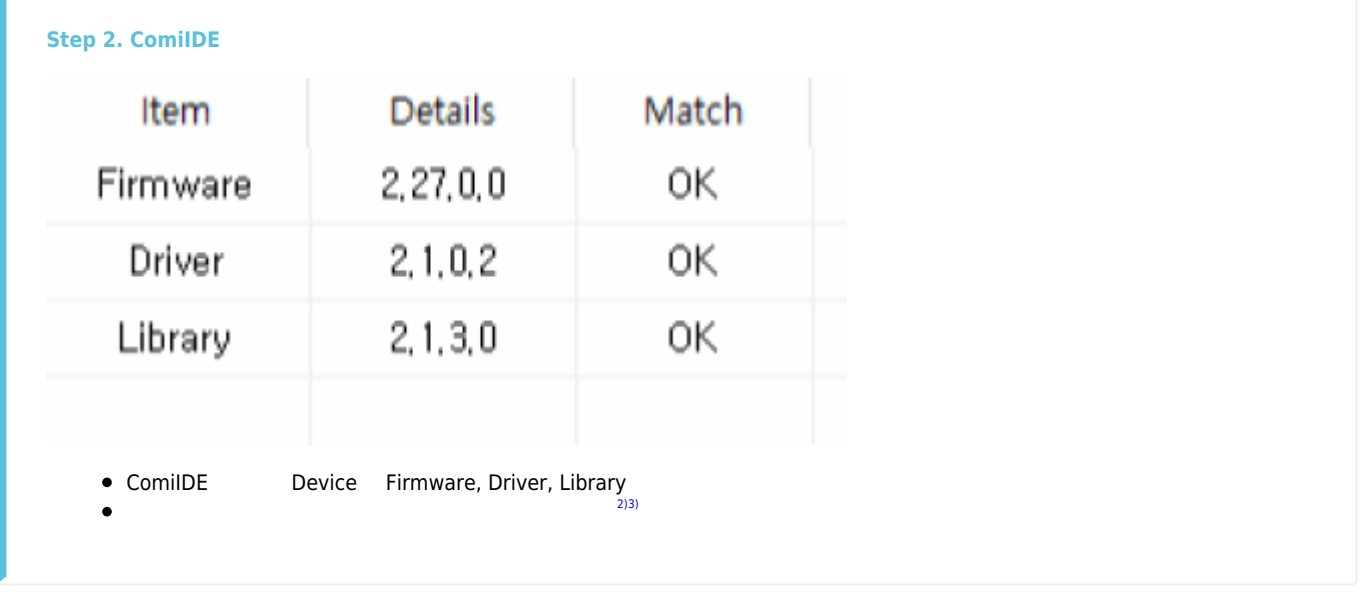

<span id="page-1-3"></span>**Step 3.** 

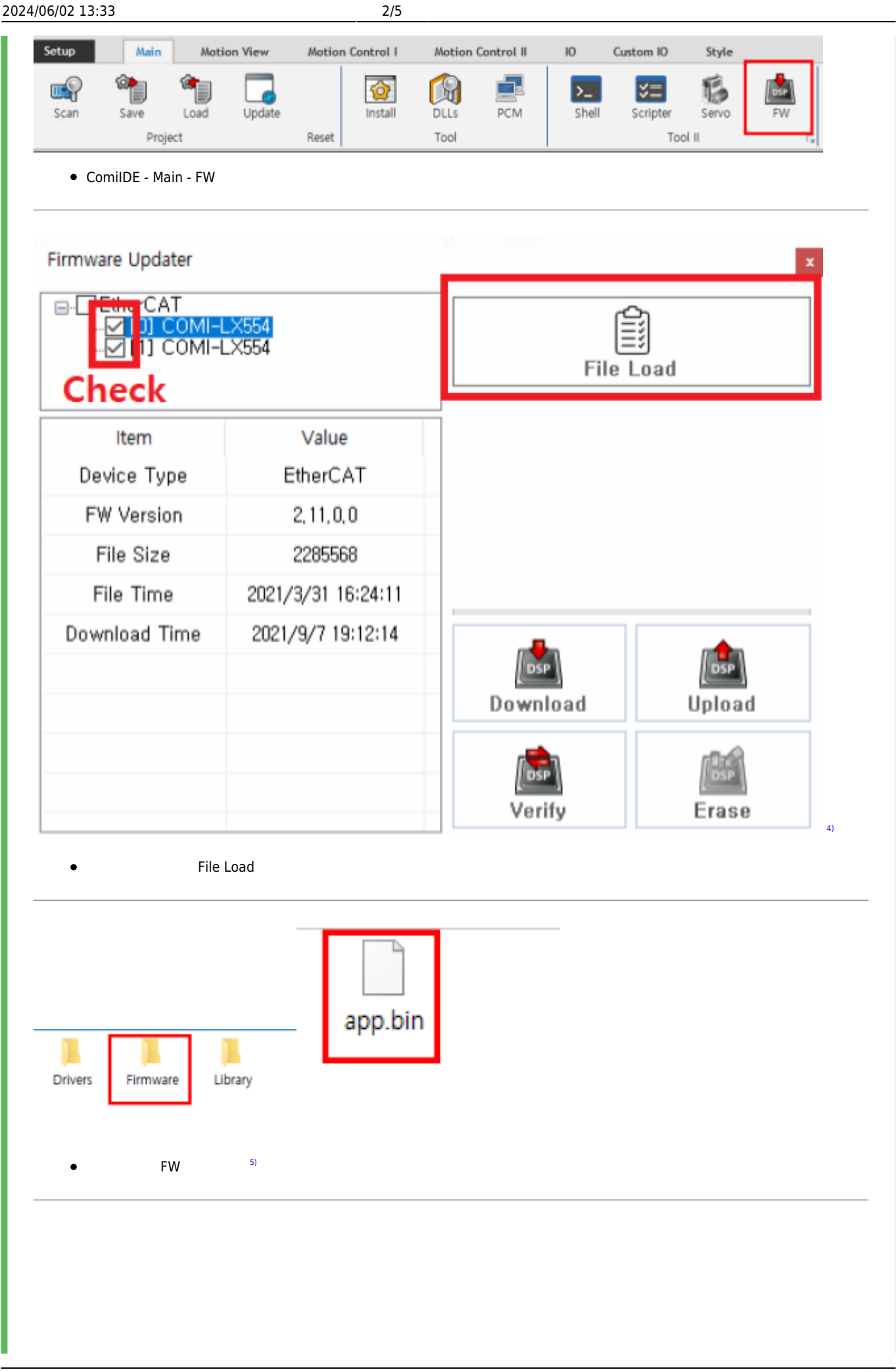

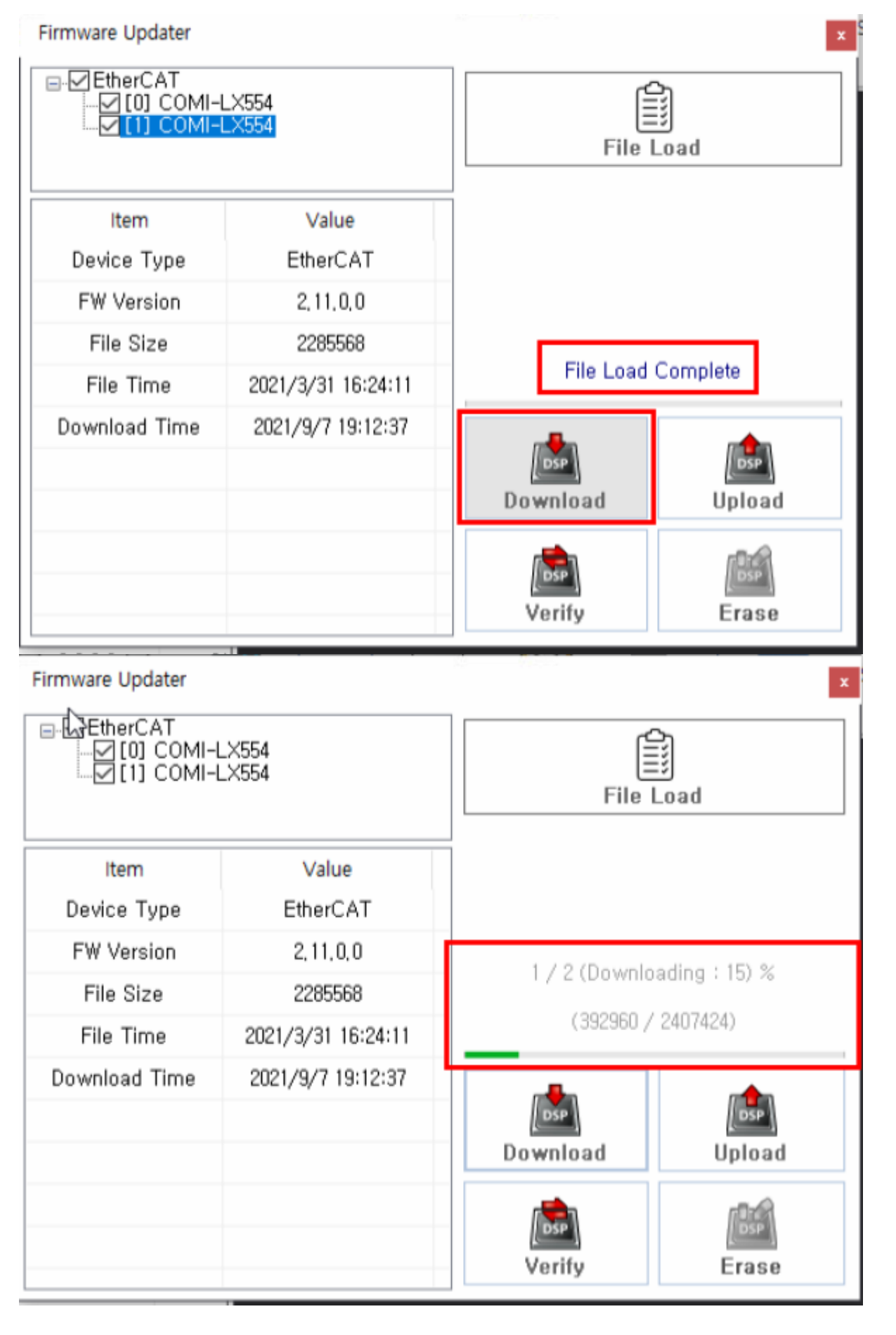

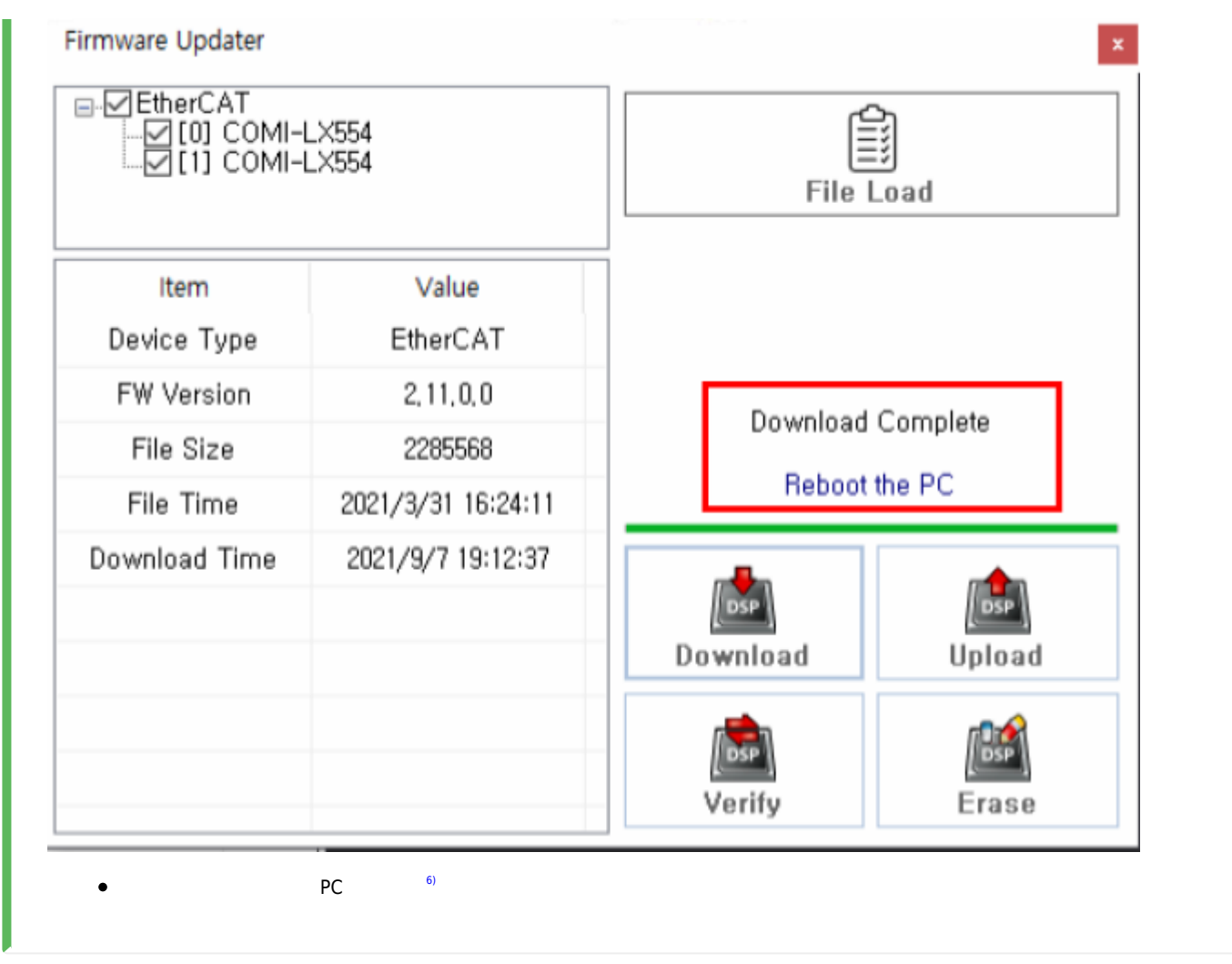

<span id="page-4-0"></span>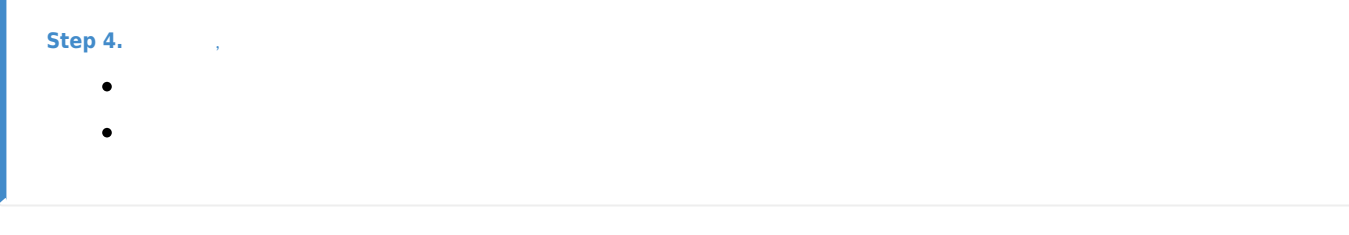

<span id="page-4-1"></span>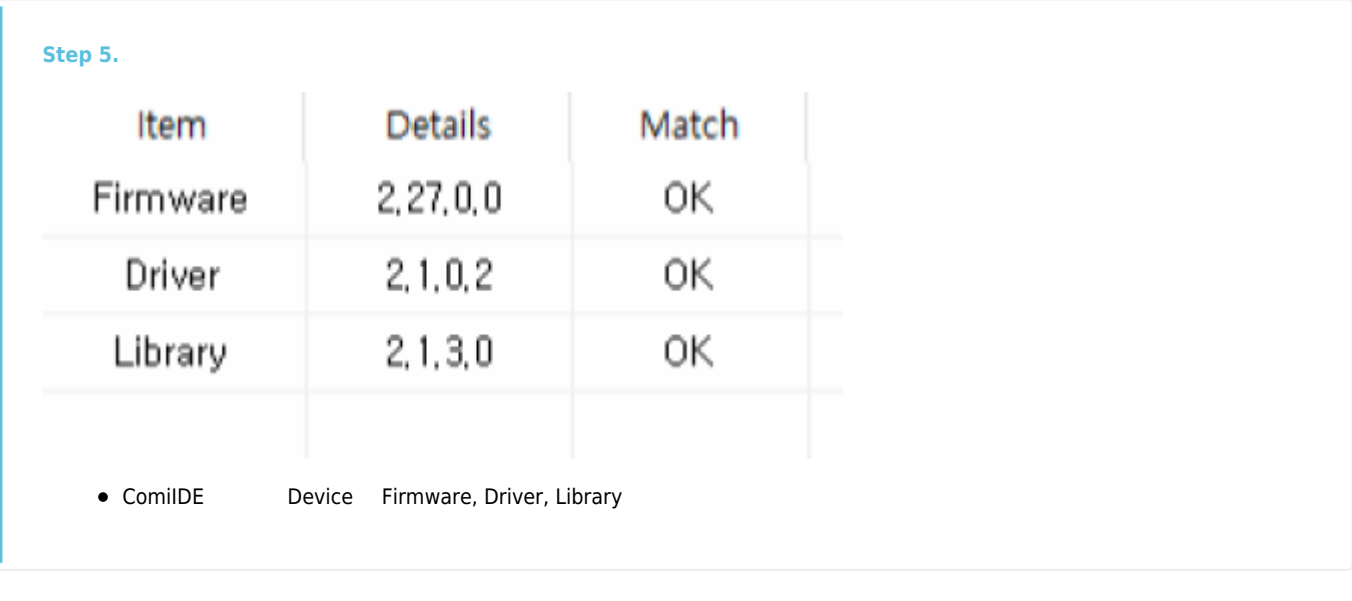

Core Package Package Firmware

- - http://comizoa.co.kr/info/

[1\)](#page--1-0)

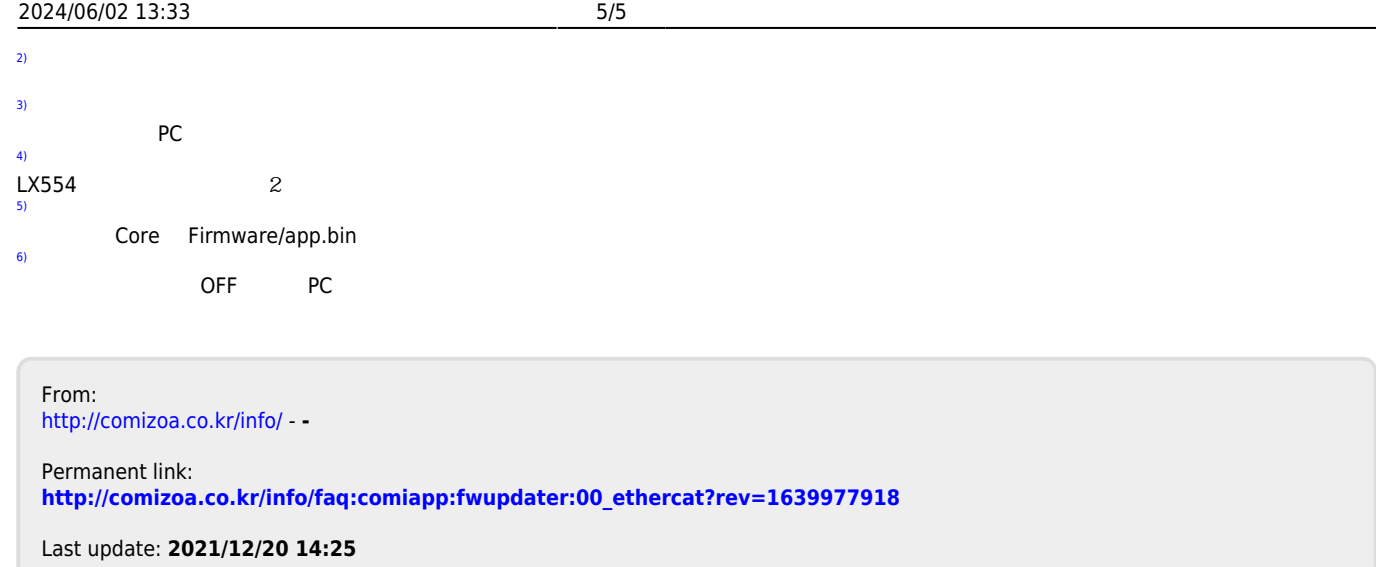